### CSci 4271W Development of Secure Software Systems Day 10: Unix Access Control

Stephen McCamant University of Minnesota, Computer Science & Engineering

#### **Outline**

Access control: mechanism and policy Unix filesystem concepts Announcements intermission Unix permissions basics Exercise: using Unix permissions More Unix permissions

# **Configurability**

- **Basic idea: let one mechanism (implementation)** support a variety of security policies
- **I.e., make security a system configuration**
- Classic example for today: OS access control
- **Fig. 5** Flexible mechanism to support different policies
- **Trade-off: an incorrect configuration can lead to** insecurity

# Confidentiality and integrity

- Access control directly serves two security goals:
- **Confidentiality, opposite of information disclosure**
- **Integrity, opposite of tampering**
- By prohibiting read and write operations respectively

# Access control policy

- **Decision-making aspect of OS**
- **C** Should subject S (user or process) be allowed to access object (e.g., file) O?
- **C** Complex, since admininstrator must specify what should happen

# Access control matrix

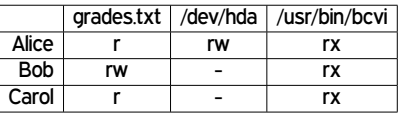

# Slicing the matrix  $\bigcirc$  O(nm) matrix impractical to store, much less administer Columns: access control list (ACL) **Convenient to store with object E.g., Unix file permissions Rows: capabilities Convenient to store by subject E.g., Unix file descriptors**

# Groups/roles

- **C** Simplify by factoring out commonality
- Before: users have permissions
- **C** After: users have roles, roles have permissions
- **C** Simple example: Unix groups
- Complex versions called role-based access control (RBAC)

### **Outline**

Access control: mechanism and policy

#### Unix filesystem concepts

Announcements intermission

- Unix permissions basics
- Exercise: using Unix permissions
- More Unix permissions

## One namespace

- **C** All files can be accessed via absolute pathnames made of directory components separated by slashes
- **I.e., everything is a descendant of a root directory** named /

#### Filesystems and mounting

- **There may be multiple filesystems, like disk partitions** or removable devices
- One filesystem is the root filesystem that includes the root directory
- Other filesystems are mounted in place of a directory

E.g., /media/smccaman/mp3player/podcast.mp3

## Special files and devices

- **C** Some hardware devices (disks, serial ports) also look like files **Usually kept under /dev C** Some special data sources look like devices
- /dev/null, /dev/zero, /dev/urandom
- G Some OS data also available via /proc and sys filesystems
	- E.g., /proc/self/maps

# Current directory, relative paths

- At a given moment, each process has a current working directory **Changed by cd shell command, chdir system call**
- **Pathnames that do not start with / are interpreted** relative to the current directory

#### Inodes

- **n** Most information about a file is a structure called an inode
- **Includes size, owner, permissions, and a unique inode** number
- **Inodes exist independently of pathnames**

# Directory entries and links A directory is a list of directory entries, each

- mapping from a name to an inode
- **T** These mappings are also called links
- **D** "Deleting a file" is really removing a directory entry **O** The system call unlink

# Entries . and ..

- **Every directory contains entries named . and ...**
- $\blacksquare$  links back to the directory itself
- **n** links back to the *parent* directory, or itself for the root

# (Hard) links

**C** Multiple directory entries can link to the same inode

- **C** These are called hard links
- Only allowed within one filesystem, and not for directories

# Symbolic links

**C** Symbolic links are a different linking method

- A symbolic link is an inode that contains a pathname
- **C** Most system calls follow symbolic as well as hard links to operate on they point to

#### **Outline**

Access control: mechanism and policy

Unix filesystem concepts

Announcements intermission

Unix permissions basics

Exercise: using Unix permissions

More Unix permissions

# Midterm-related resources

- **F** Four solution set PDFs from old exams are now posted
- **C** Bring your questions (including lab and pset-related) to office hours or Piazza

# Midterm-related advice

**Pencil or erasable pen would be good writing** implements (unless you don't make mistakes)

**C** You can bring any paper, but distilling the most useful information will save you time

**C** Several previous exams had questions related to terminology: this can benefit from targeted studying

# **Outline**

Access control: mechanism and policy Unix filesystem concepts Announcements intermission Unix permissions basics Exercise: using Unix permissions More Unix permissions

# UIDs and GIDs **To kernel, users and groups are just numeric identifiers C** Names are a user-space nicety **E.g., /etc/passwd mapping** Historically 16-bit, now 32 **O** User 0 is the special superuser root **Exempt from all access control checks**

# File mode bits

Core permissions are 9 bits, three groups of three

- Read, write, execute for user, group, other
- ls format: rwx r-x r--
- Octal format: 0754

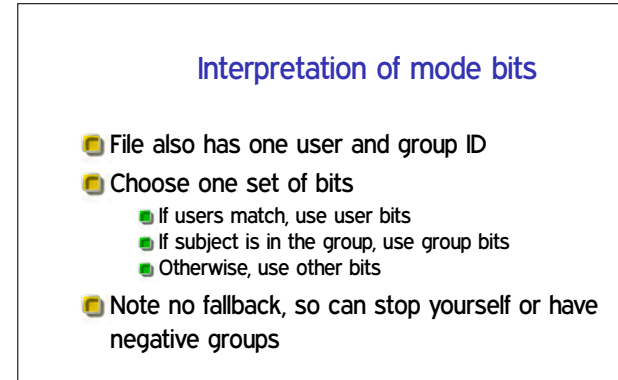

## Directory mode bits

- **C** Same bits, slightly different interpretation
- $\blacksquare$  Read: list contents (e.g.,  $\lfloor \text{ls} \rfloor$ )
- **O** Write: add or delete files
- **Execute: traverse**
- **C** X but not R means: have to know the names

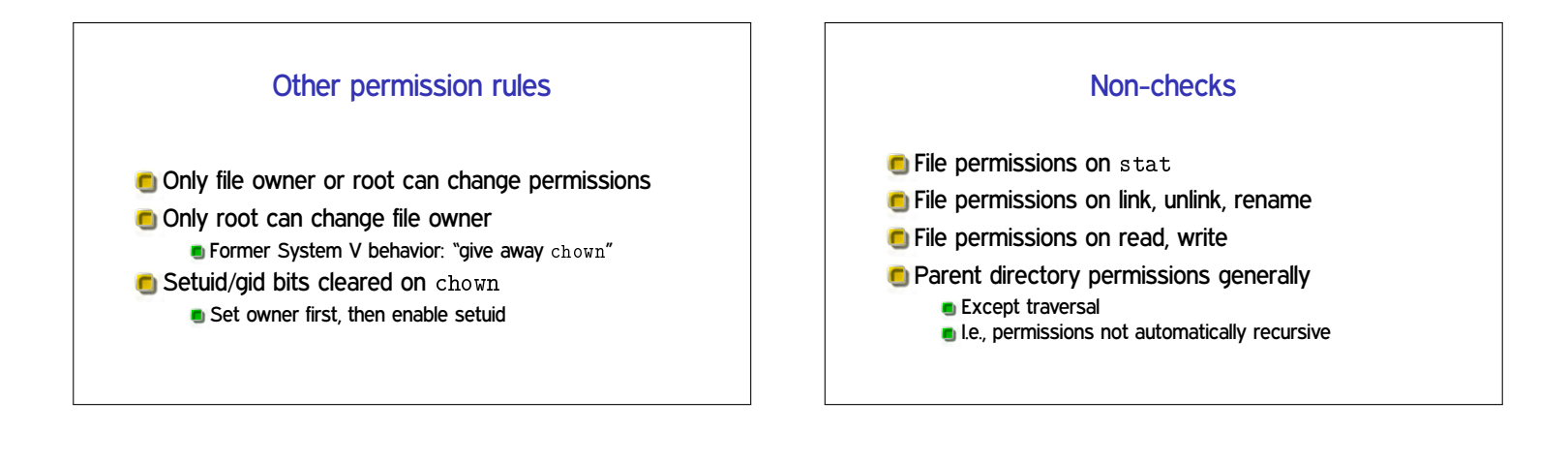

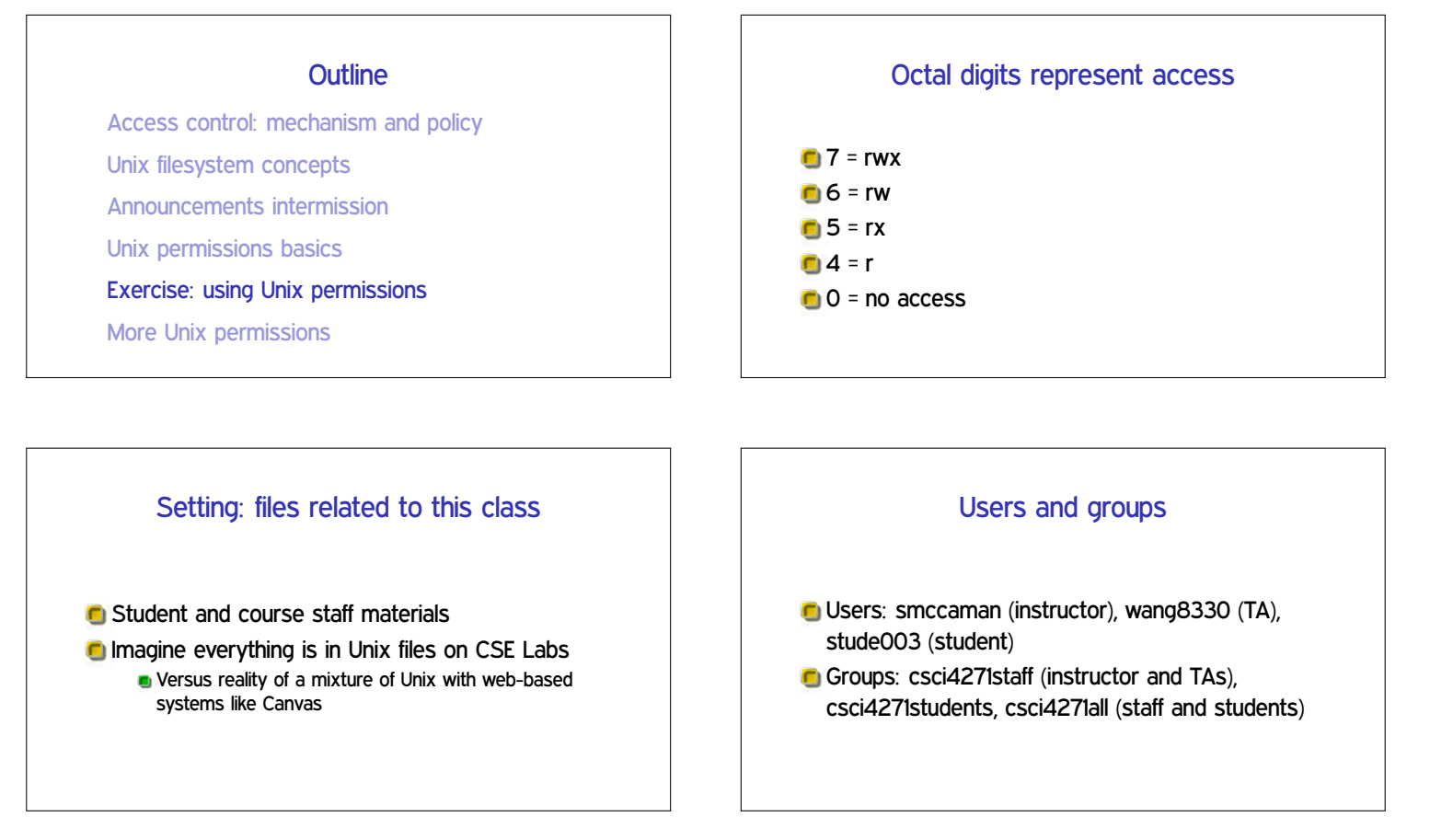

# What I want from you

**Brainstorm sets of octal permissions bits that could** be used

**F** For each permission bits set, give user, owner, and file/directory contents/use that would be sensible

#### **Outline**

Access control: mechanism and policy Unix filesystem concepts Announcements intermission Unix permissions basics Exercise: using Unix permissions More Unix permissions

# Process UIDs and setuid(2)

- **UID** is inherited by child processes, and an unprivileged process can't change it
- But there are syscalls root can use to change the UID, starting with setuid
- **E.g., login program, SSH server**

# Setuid programs, different UIDs

- **If 04000 "setuid" bit set, newly exec'd process will** take UID of its file owner
	- Other side conditions, like process not traced
- **C** Specifically the effective UID is changed, while the real UID is unchanged
	- Shows who called you, allows switching back

# More different UIDs

**Two mechanisms for temporary switching:** 

- **Swap real UID and effective UID (BSD)**
- Remember saved UID, allow switching to it (System V)

**C** Modern systems support both mechanisms at the same time

# Setgid, games

- Setgid bit 02000 mostly analogous to setuid
- But note no supergroup, so UID 0 is still special
- **Classic application: setgid games for managing** high-score files

# Special case: /tmp

- $\blacksquare$  We'd like to allow anyone to make files in  $/\text{tmp}$
- So, everyone should have write permission
- But don't want Alice deleting Bob's files
- **C** Solution: "sticky bit" 01000

## Special case: group inheritance

- When using group to manage permissions, want a whole tree to have a single group
- When 02000 bit set, newly created entries with have the parent's group **(Historic BSD behavior)**
- Also, directories will themselves inherit 02000

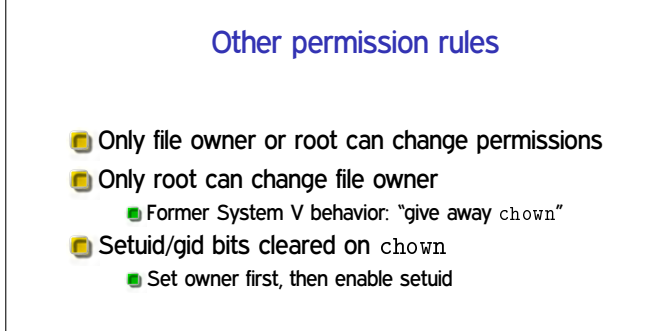